# THE INTERNET FOR SCIENTISTS **AND ENGINEERS**

Third **Edition** 

*Online Tools and Resources*

Brian J. Thomas

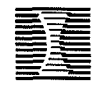

SPIE OPTICAL ENGINEERING PRESS

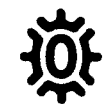

**OXFORD UNIVERSITY PRESS** OXFORD TOKYO MELBOURNE 1997

 $10/425$  $\alpha$ PLANCK-INSTI Friedrich-Bonhostfor-Institution Ono-Hahn-Bibliothek

Mr. biophysikalische Chemie / 98 062<br>Oxford University Press, Great Clarendon Street, Oxford OX2 6DP Oxford New York

Athens Auckland Bangkok Bogota Bombay Buenos Aires Calcutta Cape Town Dar es Salaam Delhi Florence Hong Kong Istanbul Karachi Kuala Lumpur Madras Madrid Melbourne Mexico City Nairobi Paris Singapore Taipei Tokyo Toronto and associated companies in Berlin Ibadan

Oxford is a trade mark of Oxford University Press

This edition is licensed by SPIE and is not for sale in North America

© SPIE-The International Society for Optical Engineering PO Box 10, Bellingham, WA 98227-0010, USA, 1996

> First edition 1995 Second edition 1996 Third edition 1997

All rights reserved. No part of this publication may be reproduced, stored in a retrieval system, or transmitted, in any form or by any means, without the prior permission in writing of SPIE. Within the UK, exceptions are allowed in respect of any fair dealing for the purpose of research or private study, or criticism or review, as permitted under the Copyright, Designs and Patents Act, 1988, or in the case of reprographic reproduction in accordance with the terms of licences issued by the Copyright Licensing Agency. Enquiries concerning reproduction outside those terms and in other countries should be sent to the Rights Department, SPIE, at the address above.

> This book is sold subject to the condition that it shall not, by way of trade or otherwise, be lent, re-sold, hired out, or otherwise circulated without the publisher's prior consent in any form of binding or cover other than that in which it is published and without a similar condition including this condition being imposed on the subsequent purchaser.

A catalogue record for this book is available from the British Library

Library of Congress Cataloging in Publication Data · (Data available)

ISBN 0 19 856547 X

Typeset by the author

Printed in USA

# **CONTENTS**

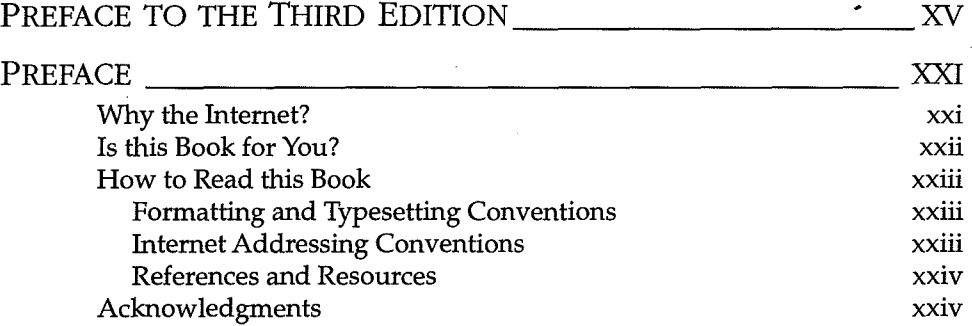

## PART I: INTERNET ACCESS, TOOLS, AND NAVIGATION

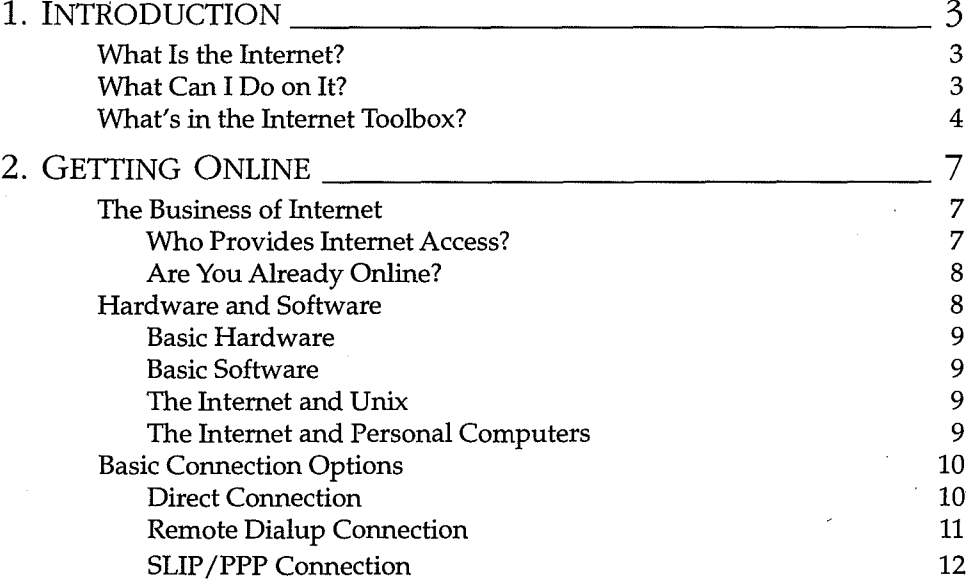

 $_{\rm{vii}}$ 

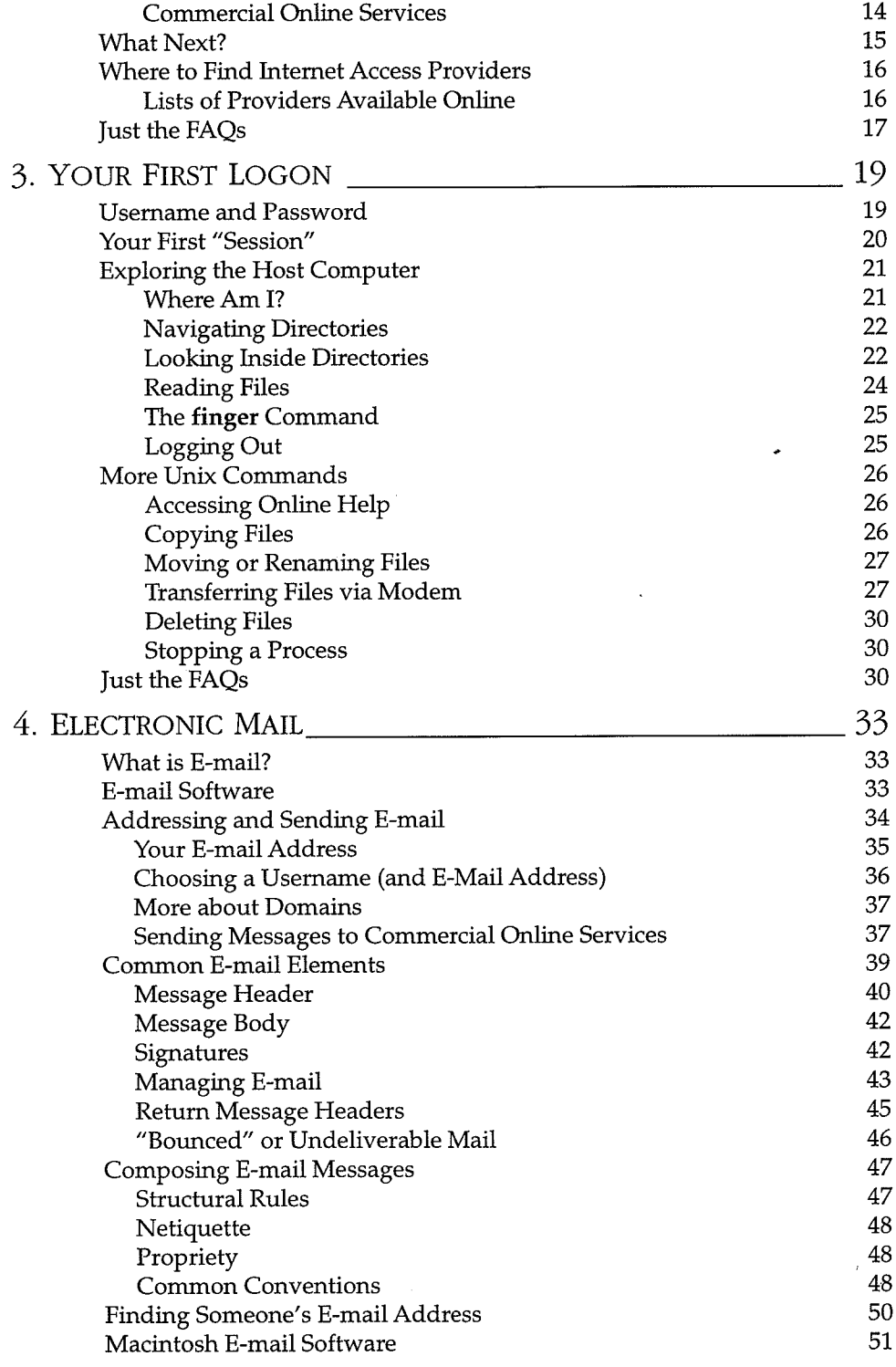

 $\hat{\boldsymbol{\beta}}$ 

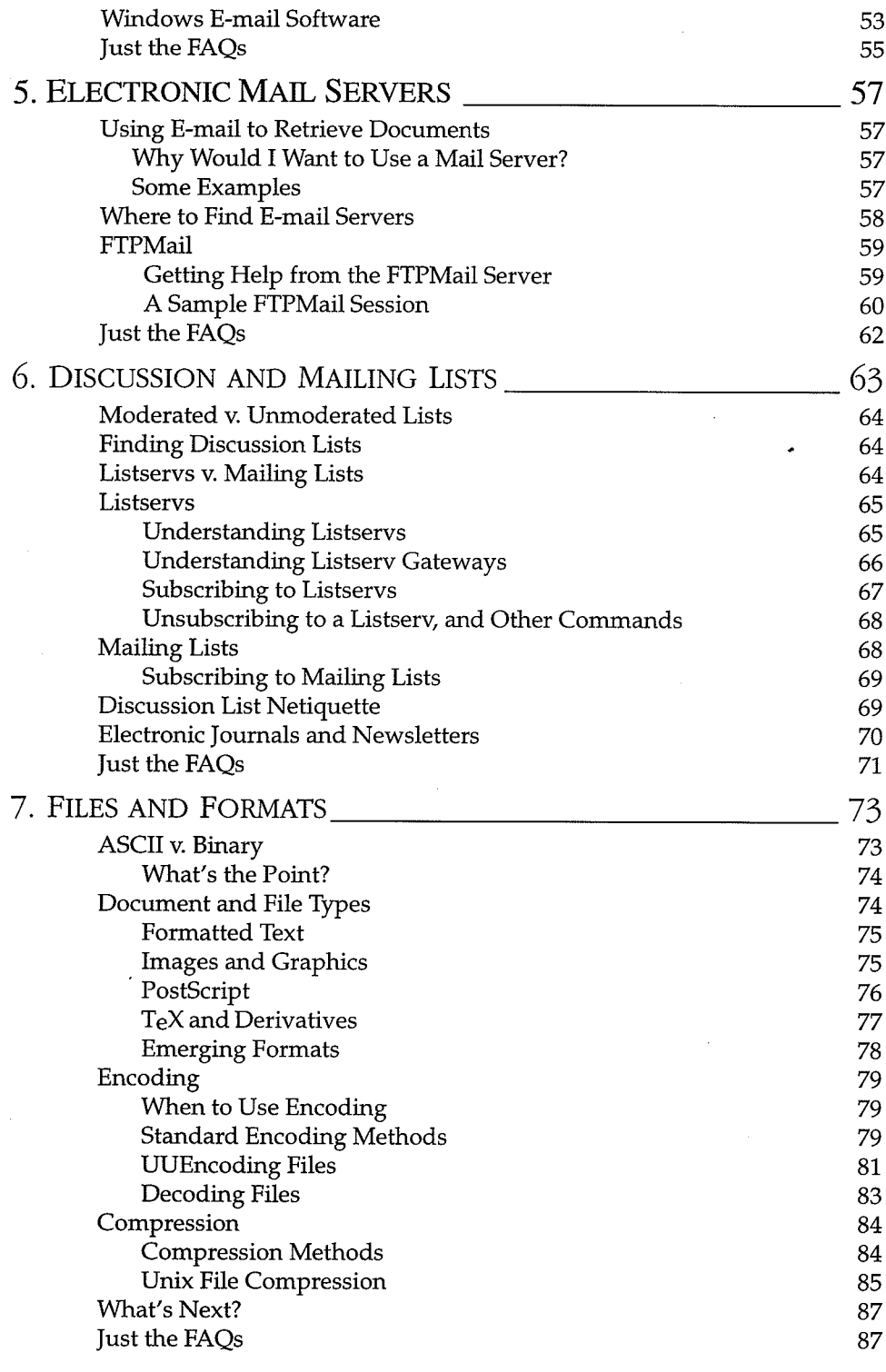

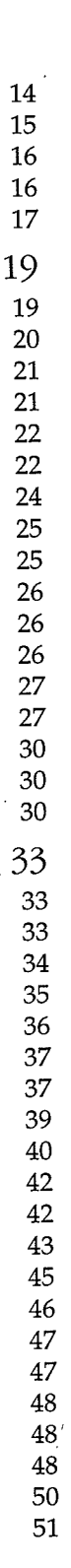

Contents  $\mathsf{x}$ 

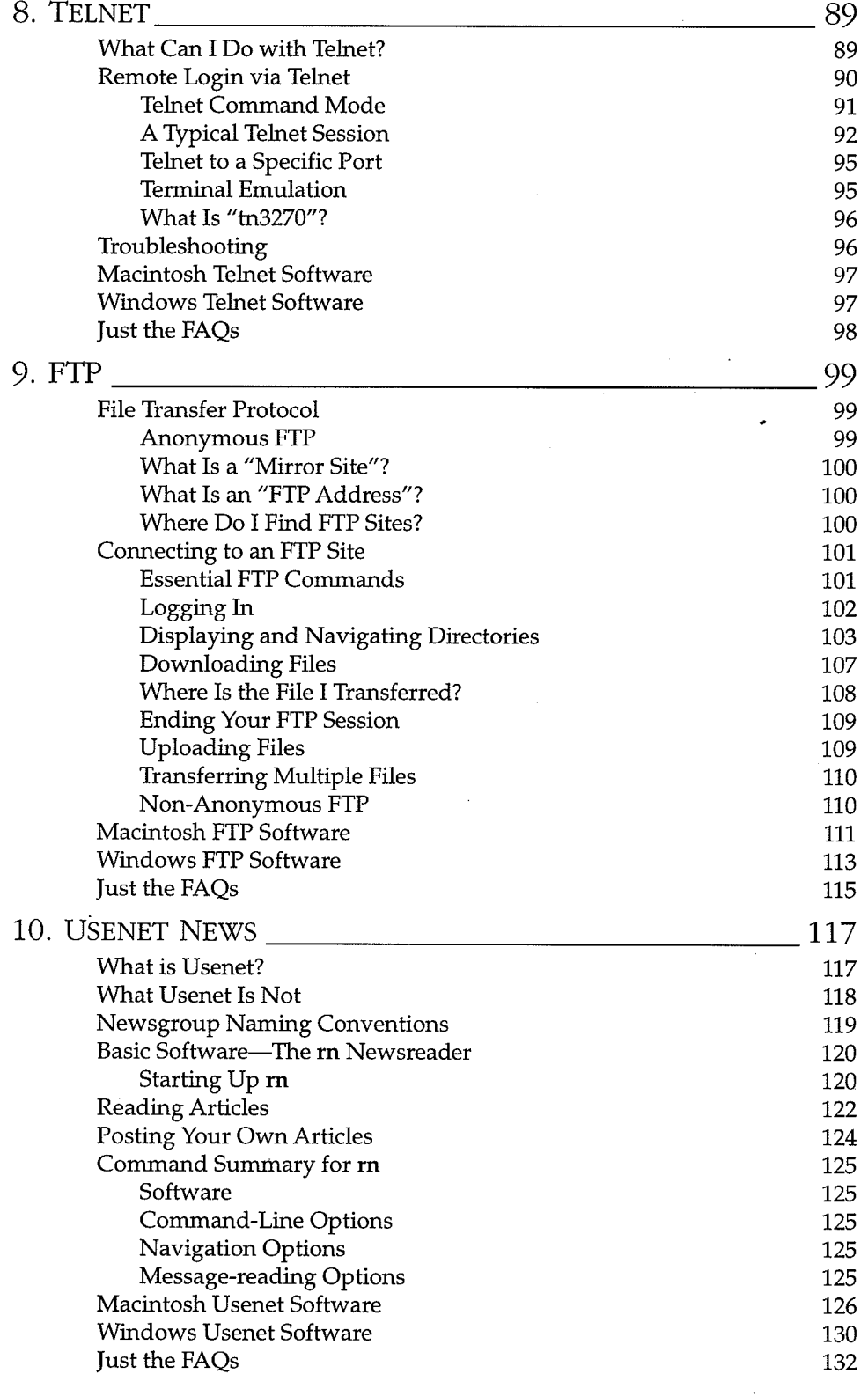

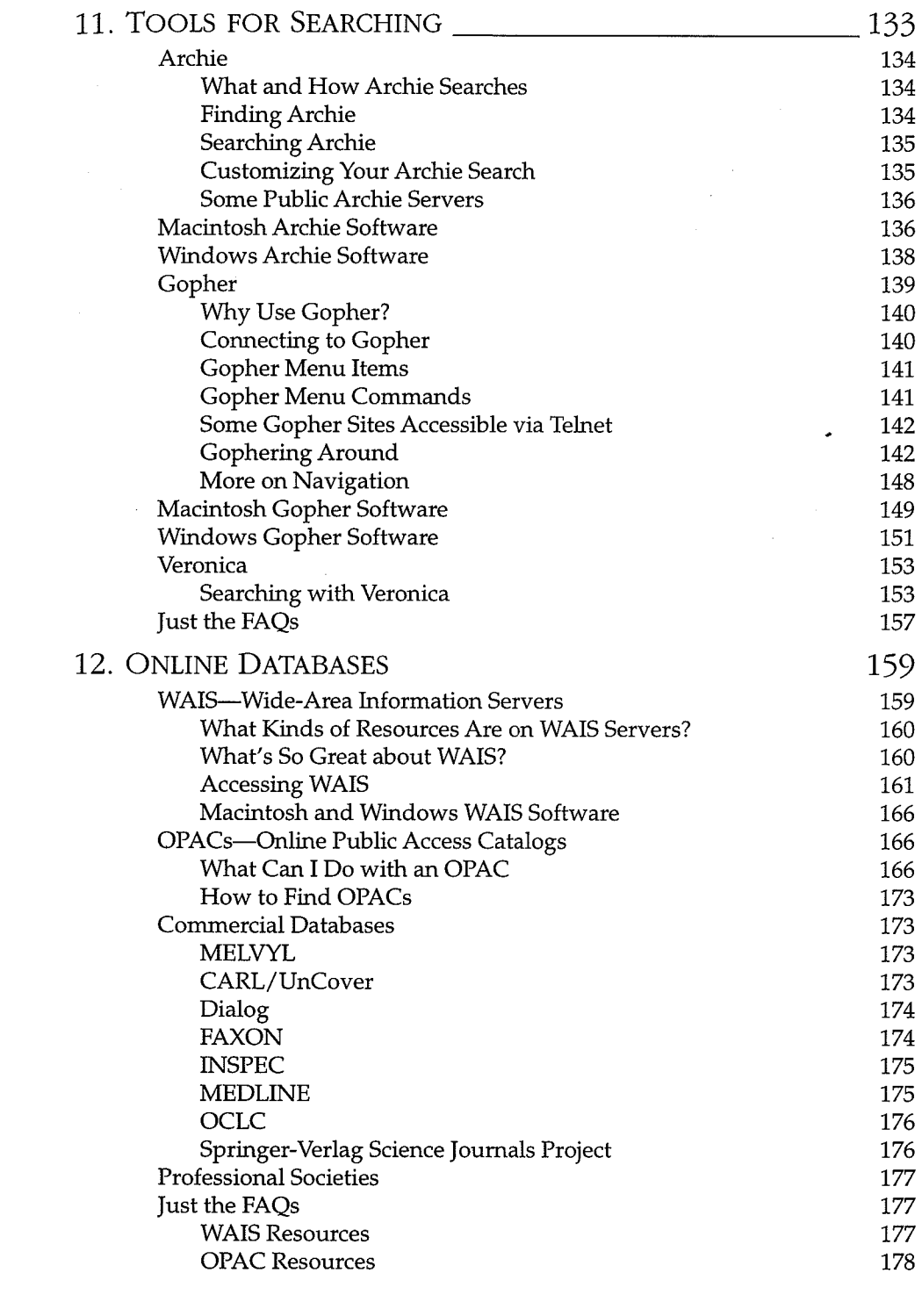

xii  $\mbox{Contents}$ 

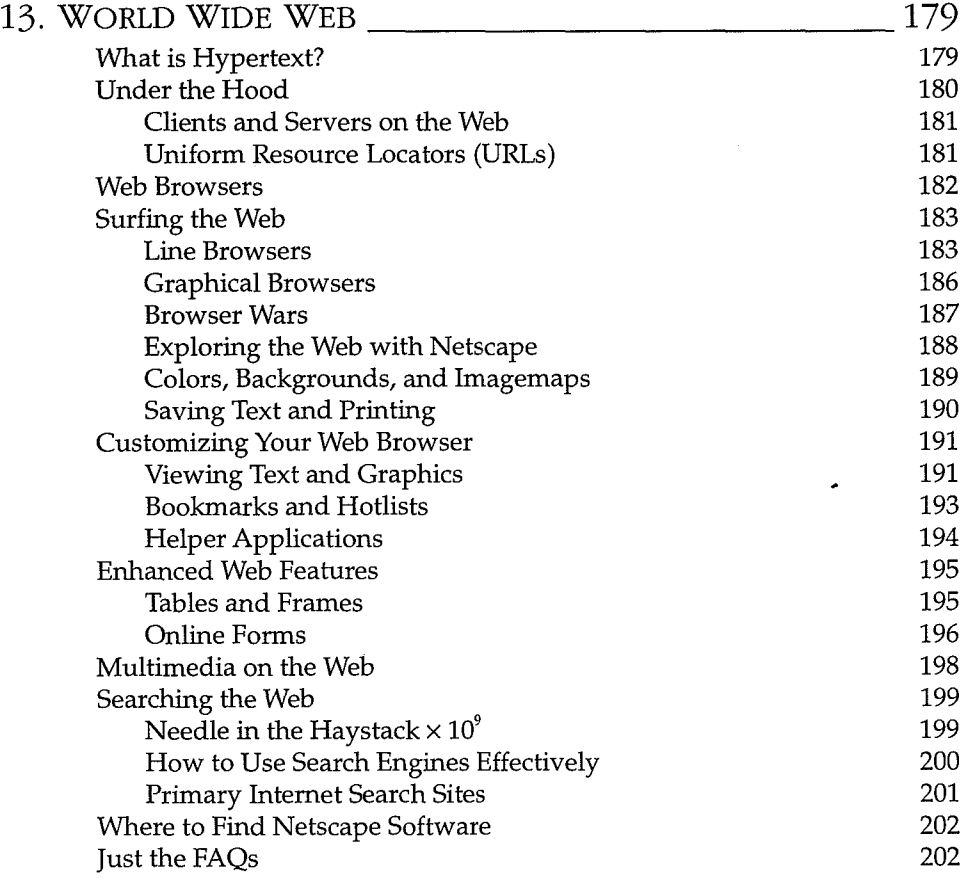

### **PART II: SCIENCE RESOURCES ON THE INTERNET**

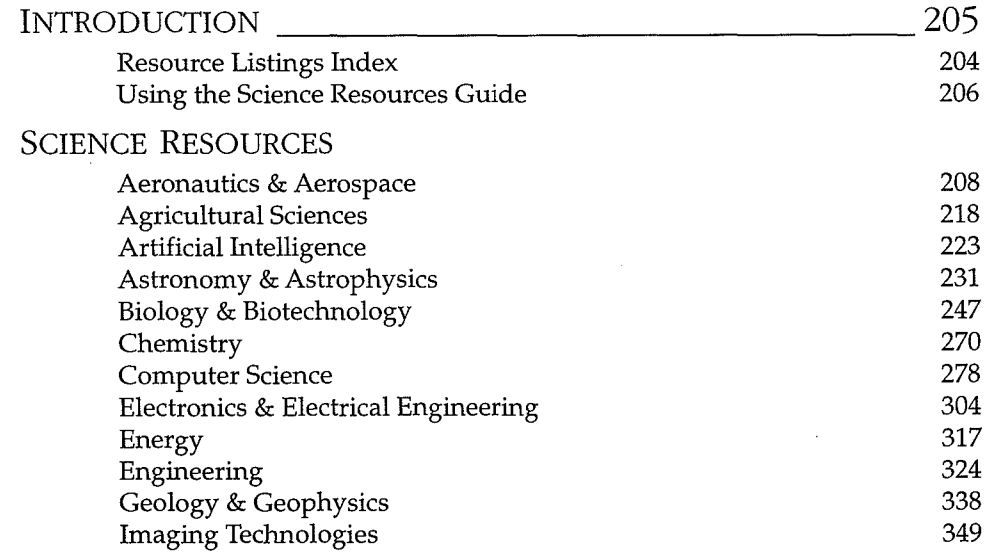

 $202\,$ 

#### RNET

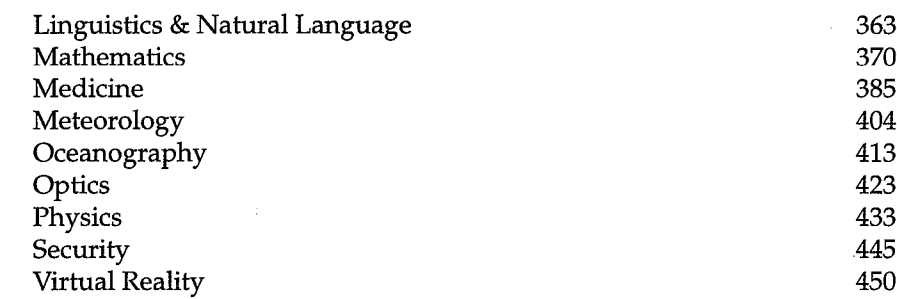

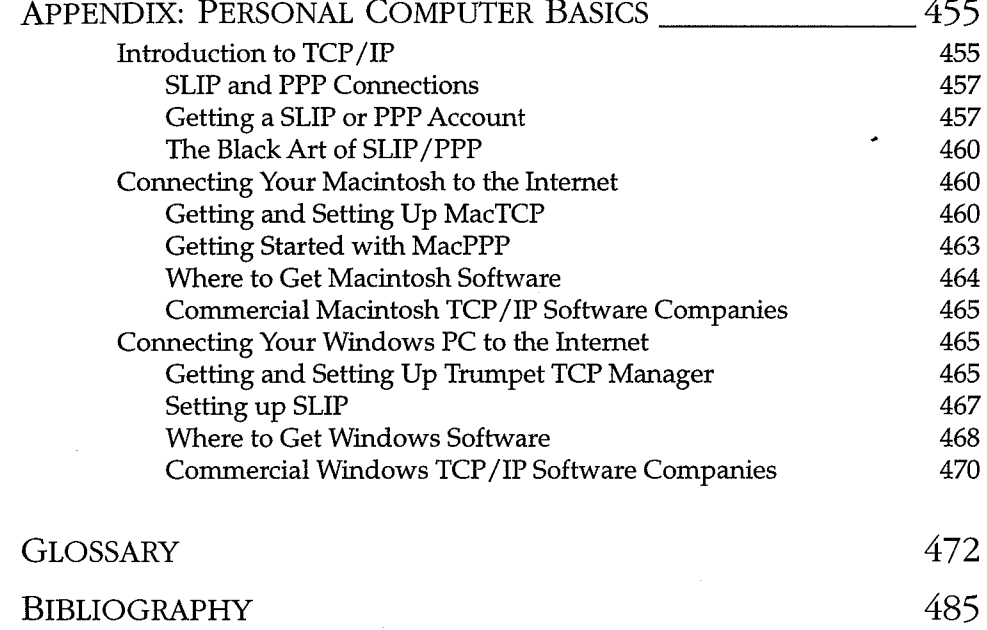

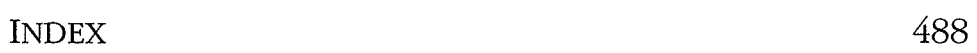